# The Contra Card Project

SAM WHITED sam@samwhited.com

> March 1, 2013 v0.4

# **Contents**

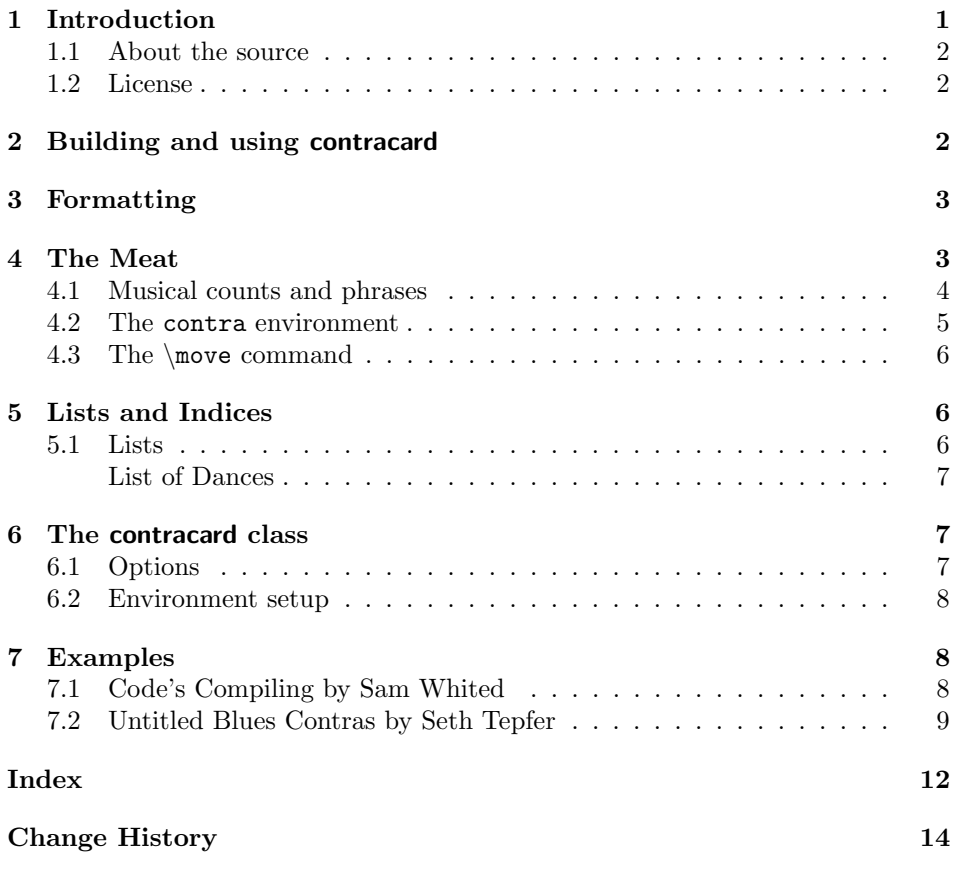

# <span id="page-0-0"></span>1 Introduction

The Contra Card project is designed to aid in the formatting and typesetting of caller cards for traditional square and line dances.

The project comprises a LAT<sub>E</sub>X package (contracard.sty) and a LAT<sub>E</sub>X class (contracard.cls). The package provides the core functionality of Contra Card while the class file acts as a convenience wrapper for making calling cards.

#### <span id="page-1-0"></span>1.1 About the source

Contributions are welcome, and the latest development version of the project can always be found at <https://github.com/samwhited/contra-card>.

#### <span id="page-1-1"></span>1.2 License

This project may be distributed and/or modified under the conditions of the LAT<sub>EX</sub> Project Public License, either version 1.3c of this license or (at your opinion) any later version. The latest version of this license is in:

```
http://www.latex-project.org/lppl.txt
```
and version 1.3c or later is part of all distributions of LAT<sub>EX</sub> version  $2008/05/04$ or later.

## <span id="page-1-2"></span>2 Building and using contracard

Dependencies Before building the contracard package you should verify that the following dependencies are installed:

```
1 (*contracard-pkg)
2 \RequirePackage{intcalc}
3 \RequirePackage{ifthen}
4 \RequirePackage{tocloft}
5 \langle /contracard-pkg)
```
If you're using the class, you'll want the following additional dependencies:

```
6 \langle *contracted\n-cls \rangle7 \AtEndOfClass{\RequirePackage{geometry}}
8 \AtEndOfClass{\RequirePackage[compact]{titlesec}}
9 \AtEndOfClass{\RequirePackage{contracard}}
10 \langle/contracard-cls\rangle
```

```
11 \langle *contract-pkg)
```
Building Once you have all the required packages, building contracard from source can be accomplished in multiple ways. If the Makefile is present running make help will tell you everything you need to know. To manually extract the files and generate the documentation simply run pdflatex against contracard.dtx:

\$ pdflatex --shell-escape contracard.dtx

The --shell-escape option is only required if you want the output to contain version information. This will also require that you have git installed as the version is determined by running

\$ git describe --tags

Using contracard Building results in two main files, a class and a package. In general, if you want to make a calling card, use the contracard class and if you want to print a contra dance in a book or article, use a different class and require the contracard package.

### <span id="page-2-0"></span>3 Formatting

These options determine how the dance will look.

\defaultcontraenv \dancetitleenv By default, all contra moves and the title block are wrapped in the flushleft environment. To change this you can renew the following macros: 12 \newcommand\*{\defaultcontraenv}{flushleft} 13 \newcommand\*{\dancetitleenv}{flushleft} \dancetitleformat \danceauthorformat \danceformformat To change the formatting of a dance's title, author, or form, redefine the following macros: 14 \newcommand\*{\dancetitleformat}{\section\*} 15 \newcommand\*{\danceauthorformat}{\subsection\*} 16 \newcommand\*{\danceformformat}{\hfill} \movedelimiter \partdelimiter \midpartdelimiter These commands define delimiters that are used between moves, or at the midway point in a part. 17\newcommand\*{\movedelimiter}{,} 18 \newcommand\*{\partdelimiter}{.} 19 \newcommand\*{\midpartdelimiter}{;} \phraseseparator \phrasevspace The \phraseseparator macro is inserted between every musical phrase and by default — inserts phrasevspace ammount of white space. 20 \newlength{\phrasevspace} 21 \setlength{\phrasevspace}{1em}

22 \newcommand\*{\phraseseparator}{\vspace{\phrasevspace}}

## <span id="page-2-1"></span>4 The Meat

Next we'll define the meat of the contracard package. These are the functions, counters, and environments that actually deal with generating a dance.

#### <span id="page-3-0"></span>4.1 Musical counts and phrases

```
dancecount
        partcount
      phrasecount
        dancepart
      dancephrase
                   First we'll create some counters that will help us keep track of the counts (or
                   'steps') in the dance. The dancecount is reset at the start of each new dance,
                   the partcount is reset at the begining of each part (eg. A1 or B1), and the
                   phrasecount is reset every time the part changes (eg. from A to B). The dancepart
                   and dancephrase counters contain the number of the part of phrase in the dance
                   (instead of the number of steps).
                   23 \newcounter{dancecount}
                   24 \newcounter{partcount}
                   25 \newcounter{phrasecount}
                   26 \newcounter{dancepart}
                   27 \newcounter{dancephrase}
 dancepartlength
dancephraselength
                   Most contra dances are composed of two 32 count phrases, each with two 16 count
                   parts, however, it's sometimes useful to change these lengths (for swung dances
                   and the like). It's important to fully understand how the move command works
                   before modifying these values. Changing just one or the other can have unexpected
                   consequences.
                   28 \newcounter{dancepartlength}
                   29 \setcounter{dancepartlength}{16}
                   30 \newcounter{dancephraselength}
                   31 \setcounter{dancephraselength}{32}
\resetdancephrase
 \resetdancepart
                   The phrase will continue to increment (A, B, C) unless the user resets it by calling
                   \resetdancephrase. The user can also manually reset the part. If the value of
                   the phrase or part would be the same after resetting, no action is taken.
                   32 \newcommand*{\resetdancephrase}{%
                   33 \ifthenelse{\value{partcount}=16}{\newline}{}%
                   34 \@ifstar{\@resetdancephraseStar}{\@resetdancephraseNoStar}%
                   35 }
                   36 \newcommand*{\@resetdancephraseStar}{%
                   37 \setcounter{dancephrase}{1}%
                   38 \setcounter{phrasecount}{0}%
                   39 \resetdancepart*
                   40 }
                   41 \newcommand*{\@resetdancephraseNoStar}{%
                   42 \ifthenelse{\value{dancephrase}=1}{}{%
                   43 \setcounter{dancephrase}{1}%
                   44 \setcounter{phrasecount}{0}%
                   45 \resetdancepart
                   46 }%
                   47 }
                   48 \newcommand*{\resetdancepart}{%
                   49 \@ifstar{\@resetdancepartStar}{\@resetdancepartNoStar}%
                   50 }
                   51 \newcommand*{\@resetdancepartStar}{%
                   52 \setcounter{dancepart}{1}%
                   53 \setcounter{partcount}{0}%
                   54 }
```

```
55 \newcommand*{\@resetdancepartNoStar}{%
                 56 \ifthenelse{\value{dancepart}=1}{}{%
                 57 \setcounter{dancepart}{1}%
                 58 \setcounter{partcount}{0}%
                 59 }%
                 60 }
\newdancephrase
  \newdancepart
                The user can also manually start a new phrase or part:
                 61 \newcommand*{\newdancephrase}{%
                 62 \ifthenelse{\not\value{phrasecount}=0}{\newline}{}%
                 63 \addtocounter{dancephrase}{1}%
                 64 \setcounter{phrasecount}{0}%
                 65 \resetdancepart*
                 66 }
                 67 \newcommand*{\newdancepart}{%
                 68 \newline
                 69 \addtocounter{dancepart}{1}%
                 70 \setcounter{partcount}{0}%
                 71 }
```
#### <span id="page-4-0"></span>4.2 The contra environment

```
contra The contra environment is pretty simple. It resets the various counters, and
        displays some information about the dance—if it is used inside of the contracard
        class, it also clears the page and moves the dance form into the header.
```

```
72 \newenvironment{contra}[4][\defaultcontraenv]{%
73 \refstepcounter{dance}
74 \addcontentsline{lod}{dance}{\protect\numberline{\thedance}#2}
75 \setcounter{dancecount}{0}
76 \resetdancepart*
77 \resetdancephrase*
78 \ifdefined\@ccisclass\clearpage\fi%
79 \begin{\dancetitleenv}
80 \ifdefined\@ccisclass%
81 \pagestyle{myheadings}
82 \thispagestyle{myheadings}
83 \markboth{}{\danceformformat{#4}}
84 \else%
85 {\danceformformat{#4}}%
86 \overline{\text{f}1\text{}}87 {\dancetitleformat{#2}}%
88 {\danceauthorformat{#3}}%
89 \end{\dancetitleenv}
90 \newcommand*{\@contraenv}{#1}
91 \begin{\@contraenv}
92 }{%
93 \end{\@contraenv}
```
}

#### <span id="page-5-0"></span>4.3 The \move command

\move The next thing we need to define is the \move command. This command takes in a move to display, and (optionally) the number of counts the move takes. If the count is not specified, 16 is used as the default.

```
95 \newcommand*{\move}[2][16]{%
96 \ifthenelse{\value{phrasecount}=\value{dancephraselength}}{%
97 \newdancephrase%
98 }{%
99 \ifthenelse{\value{partcount}=\value{dancepartlength}}{%
100 \newdancepart%
101 } \{ \} } \{ \} }
102 }
103 \ifthenelse{\intcalcMod{\value{dancecount}}{\value{dancepartlength}}=0}{%
104 \Alph{dancephrase}\arabic{dancepart}\partdelimiter\ %105 }{}%
106 \addtocounter{dancecount}{#1}%
107 \addtocounter{phrasecount}{#1}%
108 \addtocounter{partcount}{#1}%
109 #2%
110 \ifthenelse{\value{phrasecount}=\value{dancephraselength}}{%
111 \pagebreak[1]\phraseseparator%
112 }{}%
113 \ifthenelse{\value{partcount}=\intcalcDiv{\value{dancepartlength}}{2}}{\midpartdelimiter\nop
114 \ifthenelse{\not\value{partcount}=\value{dancepartlength}}{\movedelimiter\nopagebreak\nolinebreak\nolinebreak]}
115 }
```
### <span id="page-5-1"></span>5 Lists and Indices

#### <span id="page-5-2"></span>5.1 Lists

Just as many classes allow you to build a table of contents, or a list of figures, contracard allows you to create a list of dances.

\listofdances The list of dances is created by a call to \listofdance by default, however, we define an alias: \listofdances to prevent confusion.

> 116 \newlistof{dance}{lod}{\lodtitle} 117 \newcommand\*{\listofdances}{\listofdance}

\lodtitle The title of the list of dances will be:

118 \newcommand\*{\lodtitle}{List of Dances}

When printed, the list of dances looks something like this:

# <span id="page-6-0"></span>List of Dances

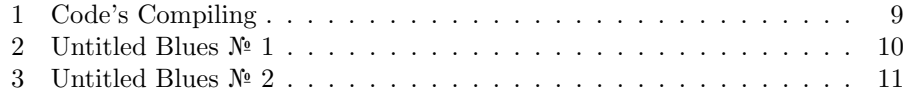

119  $\langle$ /contracard-pkg $\rangle$ 120  $\langle *contracted\n-cls \rangle$ 

## <span id="page-6-1"></span>6 The contracard class

The Contra Card project also provides a class (contracard.cls) which acts as a convenience wrapper around the core functionality provided by the package. This is useful for generating calling cards, and saves you the trouble of looking up standard card sizes and figuring out margins and where to put headings and the like.

### <span id="page-6-2"></span>6.1 Options

```
small
medium
 large
a7paper
        The class can be loaded with any of the following options:
        121 \DeclareOption{small}{%
        122 \AtBeginDocument{%
        123 \titleformat{\section}{\normalsize\bfseries}{\thesection}{1em}{}%
        124 \titleformat{\subsection}{\normalsize}{\thesection}{1em}{}%
        125 }
        126 \PassOptionsToPackage{%
        127 margin=0.25in,top=0.75in,paperwidth=5in,paperheight=3in%
        128 }{geometry}%
        129 }
        130 \DeclareOption{medium}{%
        131 \AtBeginDocument{\large}
        132 \PassOptionsToPackage{%
        133 margin=0.5in,top=0.75in,paperwidth=6in,paperheight=4in%
        134 }{geometry}%
        135 }
        136 \DeclareOption{large}{%
        137 \AtBeginDocument{\Large}
        138 \PassOptionsToPackage{%
        139 margin=0.75in,top=1in,paperwidth=8in,paperheight=5in%
        140 }{geometry}%
        141 }
        142 \DeclareOption{a7paper}{%
        143 \AtBeginDocument{%
        144 \titleformat{\section}{\normalsize\bfseries}{\thesection}{1em}{}%
        145 \titleformat{\subsection}{\normalsize}{\thesection}{1em}{}%
```

```
146 - 7147 \PassOptionsToPackage{%
148 margin=5mm,top=15mm,paperwidth=105mm,paperheight=74mm%
149 }{geometry}%
150 }
151 \DeclareOption*{%
152 \PassOptionsToClass{\CurrentOption}{article}%
153 }
```
The small option creates a 127.0 by 76.2 mm (5 by 3 in) card. The medium option creates a 152.4 by 101.6 mm (6 by 4 in) card. The large option creates a 203.2 by 27.0 mm (8 by 5 in) card. The **a7paper** option creates a 105 by 74 mm  $(4.1)$ by 2.9 in) card. Any unrecognized options are passed to the article class.

#### <span id="page-7-0"></span>6.2 Environment setup

The contracard class does a little extra work to turn off headers, and prevent page numbering:

```
154 \AtBeginDocument{\pagestyle{empty}}
155 \AtBeginDocument{\pagenumbering{gobble}}
```
It also defines a command \@ccisclass to let the contracard package know that it was called via the class:

```
156 \newcommand*{\@ccisclass}{}
```
157 \ProcessOptions\relax 158  $\langle$ /contracard-cls $\rangle$ 

# <span id="page-7-1"></span>7 Examples

A few examples are contained below. Note that the output is wrapped in a frame for clarity; no attempt has been made to make the frame match the size, margins, etc. that a calling card would have (these examples don't use contracard.cls, just the package).

#### <span id="page-7-2"></span>7.1 Code's Compiling by Sam Whited

This is a simple dance from the caller's perspective (not so for the dancers!) and doesn't do much to show off Contra Card's features. Each move is 8 counts, and it uses standard phrasing. Teaching it may be more difficult; at first glance it appears not to flow, but by adding a few turns and making sure that dancers know they don't have to stop and face forward before doing the see saw (almost as if it were a mad robin) it will flow smoothly. Overall it's a bit busy, and probably needs revision.

```
\begin{contra}{Code's Compiling}{Sam Whited}{Duple becket}
 \move[8]{Neighbor dosido}
 \move[8]{Partner see saw}
```

```
\move{Shadow swing}
 \move[8]{Balance and petronella}
 \move[8]{Balance and petronella}
 \move[8]{Partner swing}
 \move[8]{Left diagonal: Right and left through}
 \begin{flushleft}
   {\footnotesize \textbf{Notes} The Neighbor dosido into a partner see saw
   should be one fluid motion. Resist spinning in the dosido, and start
   revolving slowly over your right shoulder as you enter the see saw and
   everything will flow. Make sure lines have \textbf{lots} of space for the
   dosido.}
  \end{flushleft}
 \vspace*{\fill}
 \begin{flushright}
 \href{http://creativecommons.org/licenses/by/3.0/}{%
   \IfFileExists{by.png}{%
      \includegraphics[width=40px]{by.png}%
   }{\cc\by}}
 \end{flushright}
\end{contra}
```
<span id="page-8-1"></span>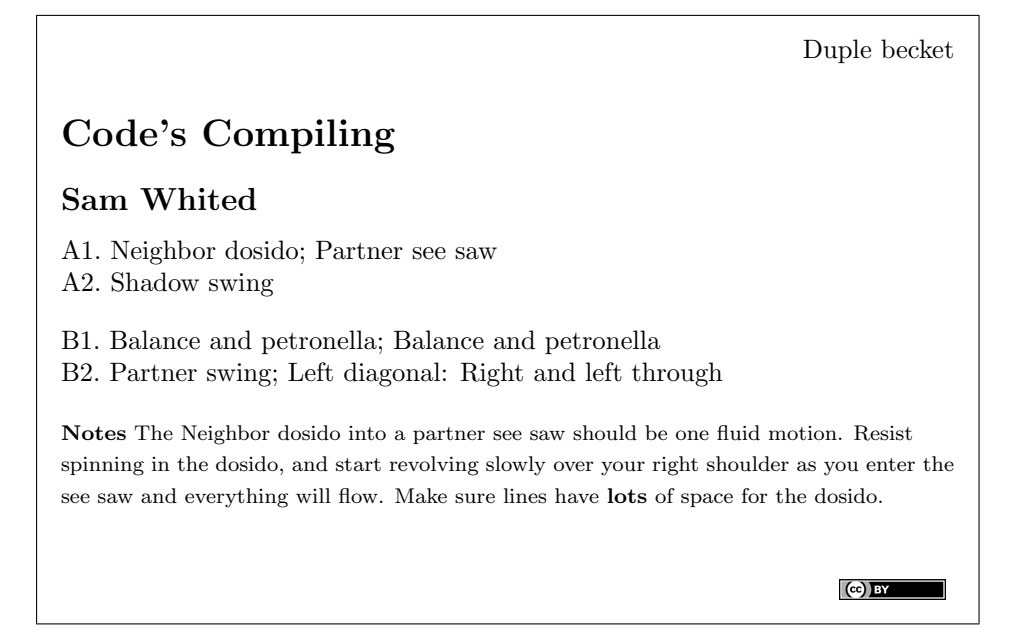

#### <span id="page-8-0"></span>7.2 Untitled Blues Contras by Seth Tepfer

These blues contras consist of three, 16 count phrases (A1, B1, and C1). The first employs the \newdancephrase command to reset the phrase every 16 counts, the second changes the dancephraselength and lets contracard handle figuring out how to break up the phrases.

Untitled Blues № 1

```
\renewcommand*{\partdelimiter}{:}
\begin{contra}{Untitled Blues \textnumero\ 1}{Seth Tepfer}{Duple Minor Im.}
 \move[8]{Neighbor gypsy}
 \move[8]{Ladies gypsy}
 \newdancephrase
 \move[16]{Partner balance and swing}
 \newdancephrase
 \move[8]{Ladies chain}
 \move[8]{Left hand star}
 \vspace*{\fill}
 \begin{flushright}
   \href{http://creativecommons.org/licenses/by-nc/3.0/}{%
     \IfFileExists{by-nc.png}{%
        \includegraphics[width=40px]{by-nc.png}%
       }{\cc\bync}}
 \end{flushright}
\end{contra}
```
<span id="page-9-0"></span>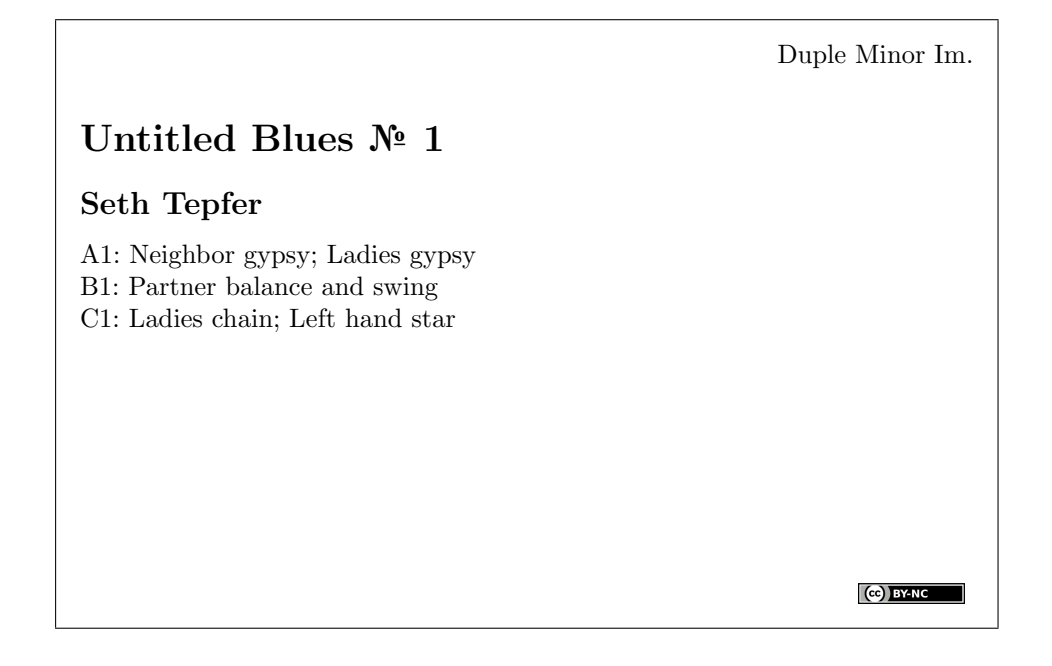

Untitled Blues № 2

```
\setlength{\phrasevspace}{0em}
\setcounter{dancephraselength}{16}
\begin{contra}{Untitled Blues \textnumero\ 2}{Seth Tepfer}{Duple Minor Im.}
  \move[8]{Neighbor gypsy}
  \move[8]{Gents allemande left 1\textonehalf}
```

```
\move[16]{Partner balance and swing}
  \move[8]{\textonehalf\ promenade across set}
  \move[8]{Ladies chain}
  \vspace*{\fill}
  \begin{flushright}
   \href{http://creativecommons.org/licenses/by-nc/3.0/}{%
     \IfFileExists{by-nc.png}{%
       \includegraphics[width=40px]{by-nc.png}%
      }{\cc\bync}}
  \end{flushright}
\end{contra}
```
<span id="page-10-0"></span>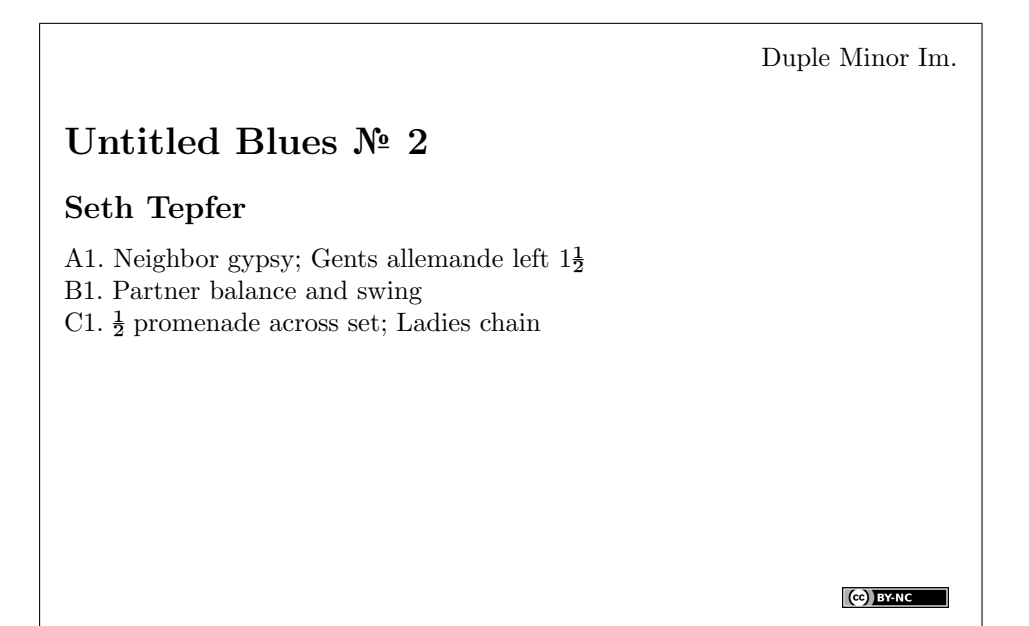

# <span id="page-11-0"></span>Index

Numbers written in italic refer to the page where the corresponding entry is described; numbers underlined refer to the code line of the definition; numbers in roman refer to the code lines where the entry is used.

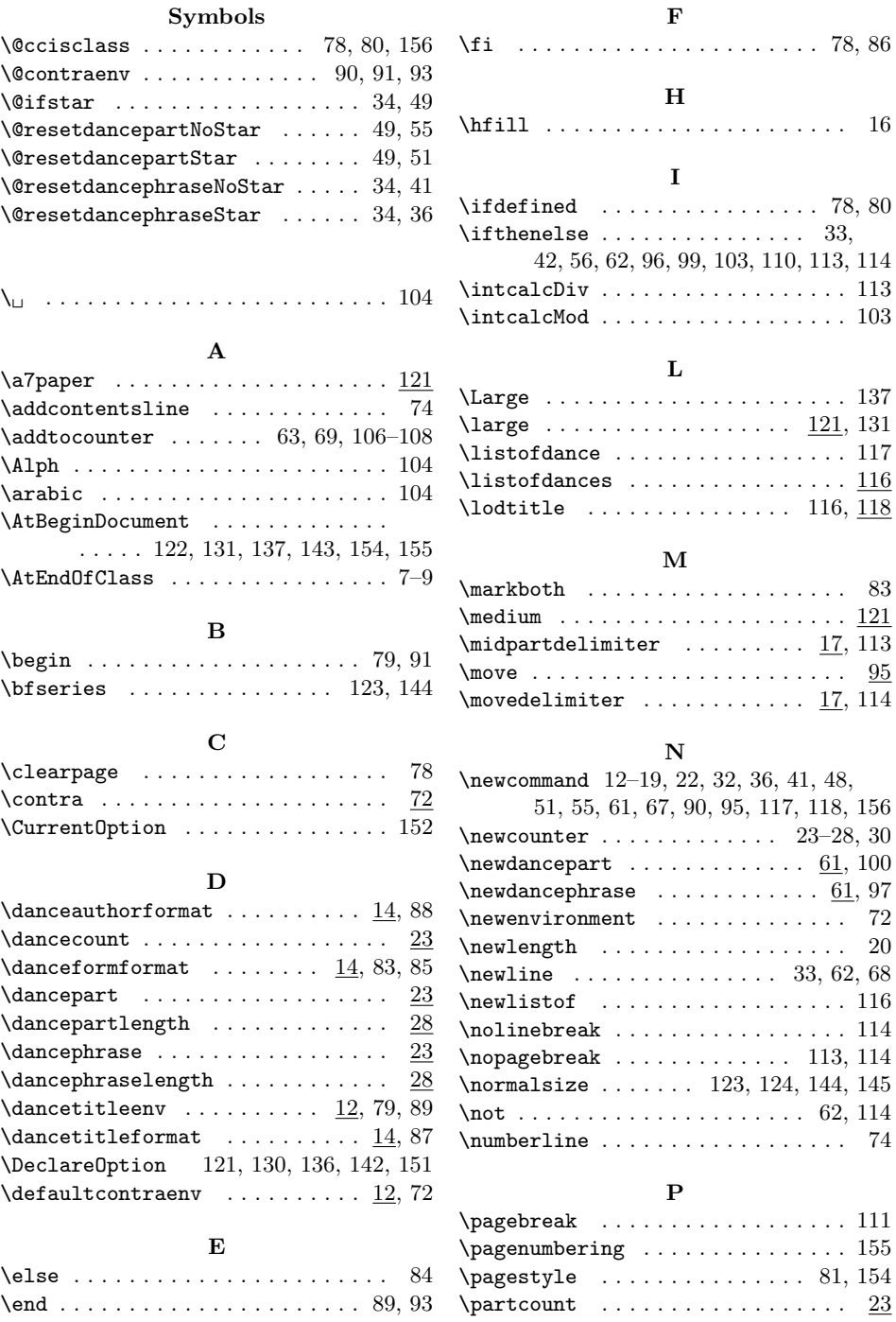

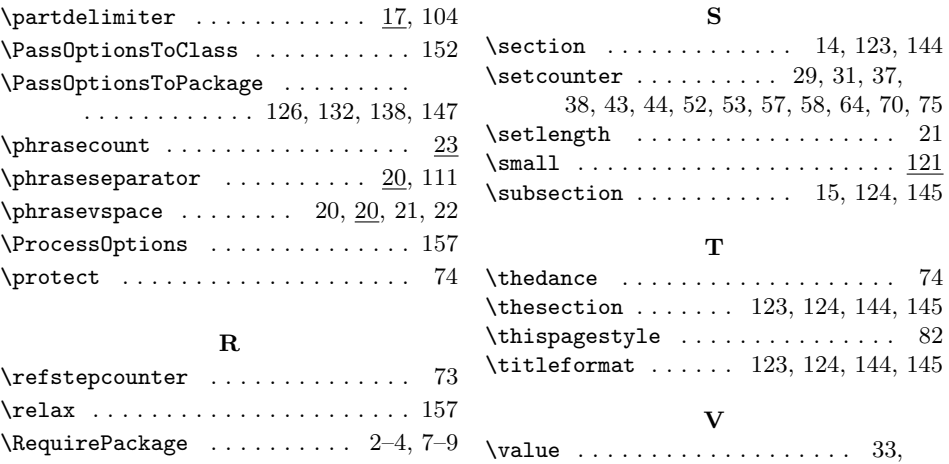

42, 56, 62, 96, 99, 103, 110, 113, 114 \vspace ..................... 22

 $\texttt{\texttt{user}}$  . . . . . . . . . 32, 65, 76  $\texttt{\textbackslash} \texttt{reset}$ dancephrase .......... 32, 77

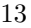

# <span id="page-13-0"></span>Change History

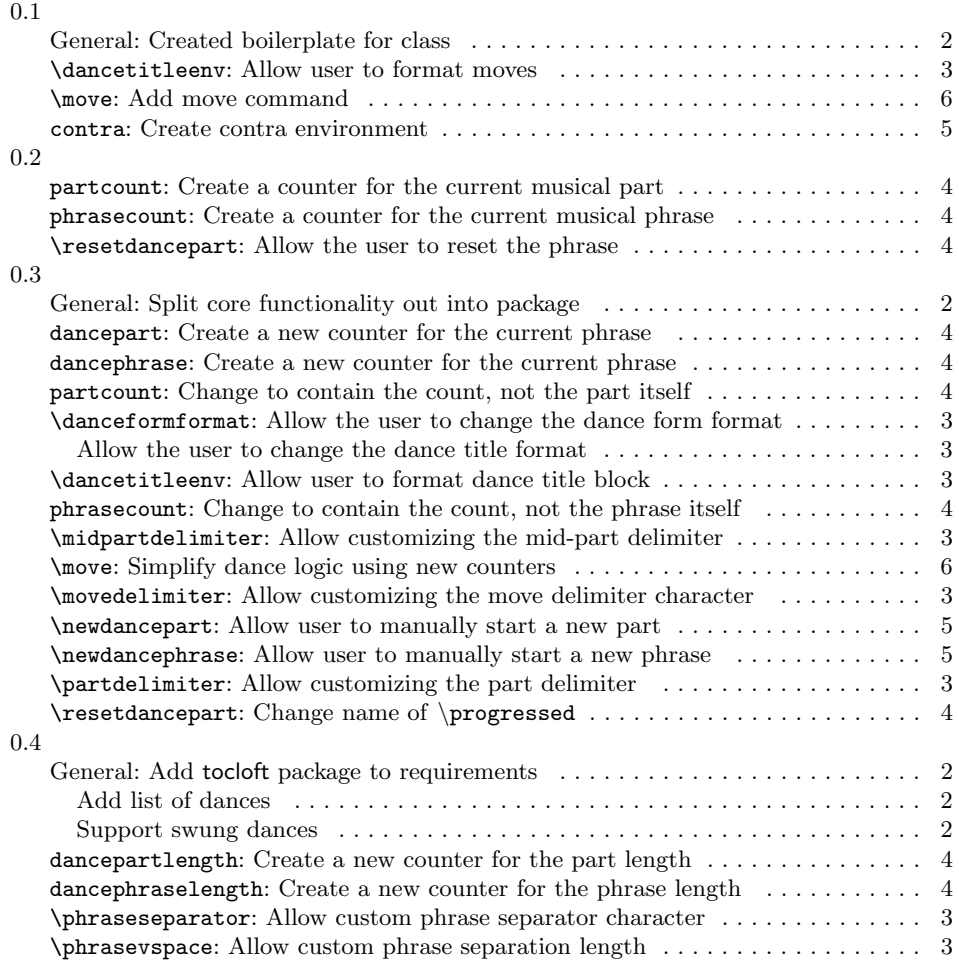